#### **Dispositivos Móveis**

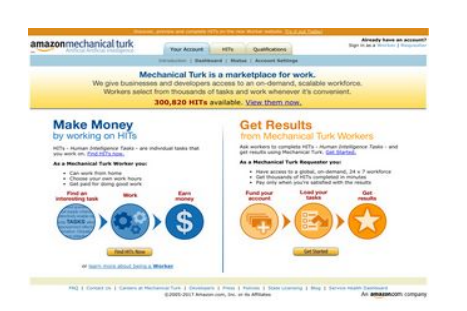

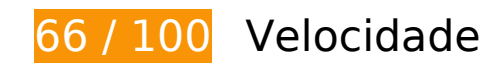

*Deve corrigir:* 

## **Evitar redirecionamentos da página de destino**

Sua página tem 3 redirecionamentos. Os redirecionamentos inserem atrasos adicionais antes que a página possa ser carregada.

[Evite redirecionamentos da página de destino](http://sitedesk.net/redirect.php?url=https%3A%2F%2Fdevelopers.google.com%2Fspeed%2Fdocs%2Finsights%2FAvoidRedirects) para a seguinte sequência de URLs redirecionados.

- http://mturk.com/
- https://www.mturk.com/
- https://www.mturk.com/mturk/checkrecognition
- https://www.mturk.com/mturk/welcome

## **Dispositivos Móveis**

## **Eliminar JavaScript e CSS de bloqueio de renderização no conteúdo acima da borda**

Sua página tem 3 recursos de script de bloqueio e 1 recursos de CSS de bloqueio. Isso causa um atraso na renderização de sua página.

Nenhuma parte do conteúdo acima da dobra em sua página seria renderizado sem aguardar o carregamento dos seguintes recursos. Tente adiar ou carregar de maneira assíncrona os recursos de bloqueio, ou incorpore in-line as partes fundamentais desses recursos diretamente ao HTML.

[Remova o JavaScript de bloqueio de renderização](http://sitedesk.net/redirect.php?url=https%3A%2F%2Fdevelopers.google.com%2Fspeed%2Fdocs%2Finsights%2FBlockingJS):

- https://www.mturk.com/js/onload.js?v=9bOeSeExkWv1Yo.mgZv7Eg--
- https://www.mturk.com/js/tooltip.js?v=k5\*iAIwjP1i2cy5zkveW9w--
- https://www.mturk.com/js/popUp.js?v=tPmoq4FQVl8fRX97LlJuJw--

[Otimize a exibição de CSS](http://sitedesk.net/redirect.php?url=https%3A%2F%2Fdevelopers.google.com%2Fspeed%2Fdocs%2Finsights%2FOptimizeCSSDelivery) dos seguintes itens:

https://www.mturk.com/css/mturk.css?v=4.A36WSIJsf1GM89UuLsFw--

# **Considere Corrigir:**

#### **Aproveitar cache do navegador**

A definição de uma data de validade ou de uma idade máxima nos cabeçalhos de HTTP para recursos estáticos instrui o navegador a carregar os recursos transferidos anteriormente a partir do disco local e não por meio da rede.

[Aproveite o cache do navegador](http://sitedesk.net/redirect.php?url=https%3A%2F%2Fdevelopers.google.com%2Fspeed%2Fdocs%2Finsights%2FLeverageBrowserCaching) para os seguintes recursos que podem ser armazenados em cache:

- https://www.mturk.com/javascripts/s code.js (expiração não especificada)
- https://www.mturk.com/media/intro/bg\_gradient\_separator.gif (60 minutos)
- https://www.mturk.com/media/intro/bg\_gradient\_yellow.gif (60 minutos)
- https://www.mturk.com/media/intro/btn\_findhitsnow.gif (60 minutos)
- https://www.mturk.com/media/intro/btn\_getstarted.gif (60 minutos)
- https://www.mturk.com/media/intro/flow\_requester.gif (60 minutos)
- https://www.mturk.com/media/intro/flow\_worker.gif (60 minutos)
- https://www.mturk.com/media/intro/mainbanner.gif (60 minutos)
- https://www.mturk.com/media/intro/title\_requester.gif (60 minutos)
- https://www.mturk.com/media/intro/title\_worker.gif (60 minutos)

## **Compactar CSS**

A compactação do código CSS pode economizar muitos bytes de dados e acelerar os tempos de download e de análise.

[Reduza a CSS](http://sitedesk.net/redirect.php?url=https%3A%2F%2Fdevelopers.google.com%2Fspeed%2Fdocs%2Finsights%2FMinifyResources) para os seguintes recursos a fim de diminuir o tamanho em 892 B (27% de redução).

Reduzir https://www.mturk.com/css/mturk.css?v=4.A36WSIJsf1GM89UuLsFw-- pouparia 892 B (27% de redução) após a compactação.

## **Compactar HTML**

A compactação do código HTML, incluindo qualquer JavaScript e CSS in-line contidas nele, pode economizar muitos bytes de dados e acelerar os tempos de download e de análise.

[Reduza o HTML](http://sitedesk.net/redirect.php?url=https%3A%2F%2Fdevelopers.google.com%2Fspeed%2Fdocs%2Finsights%2FMinifyResources) para os seguintes recursos a fim de diminuir o tamanho em 716 B (16% de redução).

Reduzir https://www.mturk.com/mturk/welcome pouparia 716 B (16% de redução) após a compactação.

**Compactar JavaScript**

A compactação do código JavaScript pode economizar muitos bytes de dados e acelerar os tempos de download, de análise e de execução.

[Reduza o JavaScript](http://sitedesk.net/redirect.php?url=https%3A%2F%2Fdevelopers.google.com%2Fspeed%2Fdocs%2Finsights%2FMinifyResources) para os seguintes recursos a fim de diminuir o tamanho em 5,4 KiB (25% de redução).

- Reduzir https://www.mturk.com/javascripts/s code.js pouparia 4,6 KiB (23% de redução) após a compactação.
- Reduzir https://www.mturk.com/js/tooltip.js?v=k5\*iAIwjP1i2cy5zkveW9w-- pouparia 793 B (40% de redução) após a compactação.

## **Otimizar imagens**

Formatar e compactar corretamente imagens pode economizar muitos bytes de dados.

[Otimize as seguintes imagens](http://sitedesk.net/redirect.php?url=https%3A%2F%2Fdevelopers.google.com%2Fspeed%2Fdocs%2Finsights%2FOptimizeImages) para diminuir o tamanho em 1,7 KiB (26% de redução).

- A compactação de https://www.mturk.com/media/intro/btn\_findhitsnow.gif pouparia 590 B (25% de redução).
- A compactação de https://www.mturk.com/media/intro/btn\_getstarted.gif pouparia 583 B (26% de redução).
- A compactação de https://images-na.ssl-imagesamazon.com/images/G/01/webservices/mechanical-turk/nav\_youraccount\_active.gif pouparia 574 B (27% de redução).

# **3 regras corretas**

### **Ativar compactação**

Você ativou a compactação. Saiba mais sobre [como ativar a compactação](http://sitedesk.net/redirect.php?url=https%3A%2F%2Fdevelopers.google.com%2Fspeed%2Fdocs%2Finsights%2FEnableCompression).

**Reduzir o tempo de resposta do servidor**

Seu servidor respondeu rapidamente. Saiba mais sobre a [otimização do tempo de resposta do](http://sitedesk.net/redirect.php?url=https%3A%2F%2Fdevelopers.google.com%2Fspeed%2Fdocs%2Finsights%2FServer) [servidor](http://sitedesk.net/redirect.php?url=https%3A%2F%2Fdevelopers.google.com%2Fspeed%2Fdocs%2Finsights%2FServer).

## **Priorizar o conteúdo visível**

Você tem conteúdo acima da dobra com a prioridade correta. Saiba mais sobre [como priorizar o](http://sitedesk.net/redirect.php?url=https%3A%2F%2Fdevelopers.google.com%2Fspeed%2Fdocs%2Finsights%2FPrioritizeVisibleContent) [conteúdo visível](http://sitedesk.net/redirect.php?url=https%3A%2F%2Fdevelopers.google.com%2Fspeed%2Fdocs%2Finsights%2FPrioritizeVisibleContent).

# **64 / 100** Experiência de utilizador

*Deve corrigir:* 

## **Configure o visor**

Não há um visor especificado para sua página. Isso faz com que os dispositivos móveis processem sua página da mesma forma que ela apareceria em uma navegador da área de trabalho, diminuindo seu tamanho para caber em uma tela de dispositivo móvel. Configure um visor para permitir que sua página seja processada de forma adequada em todos os dispositivos.

[Configure um visor](http://sitedesk.net/redirect.php?url=https%3A%2F%2Fdevelopers.google.com%2Fspeed%2Fdocs%2Finsights%2FConfigureViewport) para esta página.

## **Use tamanhos de fonte legíveis**

A maneira que o seguinte texto na sua página é processado dificulta a leitura de alguns visitantes. [Use tamanhos de fonte legíveis](http://sitedesk.net/redirect.php?url=https%3A%2F%2Fdevelopers.google.com%2Fspeed%2Fdocs%2Finsights%2FUseLegibleFontSizes) para fornecer uma melhor experiência do usuário.

Os seguintes fragmentos de texto têm tamanhos pequenos de fonte. Aumente o tamanho da fonte para tornar os fragmentos legíveis.

- Discover, prev…orker website. é processado com somente 4 pixels de altura (11 pixels em CSS) final.
- Try it out Today! é processado com somente 4 pixels de altura (11 pixels em CSS) final.
- Already have an account? é processado com somente 4 pixels de altura (11 pixels em CSS) final.
- Sign in as a e 1 outros são processados com somente 4 pixels de altura (11 pixels em CSS) final.
- Requester e 1 outros são processados com somente 4 pixels de altura (11 pixels em CSS) final.
- Introduction e 3 outros são processados com somente 4 pixels de altura (11 pixels em CSS) final.
- Account Settings e 2 outros são processados com somente 4 pixels de altura (11 pixels em CSS) final.
- 300,820 HITs é processado com somente 7 pixels de altura (17 pixels em CSS) final.
- available. é processado com somente 7 pixels de altura (17 pixels em CSS) final.
- View them now. é processado com somente 7 pixels de altura (17 pixels em CSS) final.
- are individu…t you work on. e 3 outros são processados com somente 5 pixels de altura (12 pixels em CSS) final.
- Human Intelligence Tasks e 1 outros são processados com somente 5 pixels de altura (12 pixels em CSS) final.
- Get Started. e 1 outros são processados com somente 5 pixels de altura (12 pixels em CSS) final.
- As a Mechanica…Requester you: e 1 outros são processados com somente 5 pixels de altura (12 pixels em CSS) final.
- Have access to…x 7 workforce e 5 outros são processados com somente 5 pixels de altura (12 pixels em CSS) final.
- or é processado com somente 5 pixels de altura (12 pixels em CSS) final.
- learn more about being a é processado com somente 5 pixels de altura (12 pixels em CSS) final.
- Worker é processado com somente 5 pixels de altura (12 pixels em CSS) final.
- Careers at Mechanical Turk e 8 outros são processados com somente 4 pixels de altura (11 pixels em CSS) final.
- ©2005-2017 Ama…its Affiliates e 8 outros são processados com somente 4 pixels de altura (11 pixels em CSS) final.

## **Considere Corrigir:**

**Tamanho apropriado dos pontos de toque**

Alguns links/botões na sua página da Web são muito pequenos para que um usuário toque com facilidade no touchscreen. Pense na possibilidade de [aumentar o tamanho desses pontos de toque](http://sitedesk.net/redirect.php?url=https%3A%2F%2Fdevelopers.google.com%2Fspeed%2Fdocs%2Finsights%2FSizeTapTargetsAppropriately) para oferecer uma melhor experiência do usuário.

Os seguintes pontos de toque estão perto de outros pontos próximos e talvez precisem de espaço adicional ao redor deles.

- O ponto de toque <a href="https://worker...om/?ref=l\_strp" class="top-stripe">Discover, prev...it out Today!</a> está próximo de outros 1 pontos desse tipo final.
- O ponto de toque <a href="/mturk/welcome"></a> está próximo de outros 1 pontos desse tipo final.
- O ponto de toque <a href="/mturk/welcome"></a> e outros 3 pontos de toque estão próximos de outros pontos desse tipo final.
- O ponto de toque <a id="lnkWorkerSignin" href="/mturk/beginsignin" class="header\_links">Worker</a> e outros 1 pontos de toque estão próximos de outros pontos desse tipo final.
- O ponto de toque <a href="/mturk/dashboard" class="subnavclass">Dashboard</a> e outros 2 pontos de toque estão próximos de outros pontos desse tipo final.
- O ponto de toque <a id="lnkIntroWorker" href="/mturk/welcome?variant=worker">learn more abo…eing a Worker</a> está próximo de outros 1 pontos desse tipo final.
- O ponto de toque <a href="/mturk/help?helpPage=main">FAQ</a> e outros 2 pontos de toque estão próximos de outros pontos desse tipo final.

# **2 regras corretas**

#### **Evitar plug-ins**

Parece que sua página não usa plug-ins, o que previne o uso de conteúdos em muitas plataformas. Saiba mais sobre a importância de [evitar plug-ins.](http://sitedesk.net/redirect.php?url=https%3A%2F%2Fdevelopers.google.com%2Fspeed%2Fdocs%2Finsights%2FAvoidPlugins)

### **Dimensionar o conteúdo para se ajustar à janela de visualização**

Os conteúdos da sua página se ajustam à janela de visualização. Saiba mais sobre [como](http://sitedesk.net/redirect.php?url=https%3A%2F%2Fdevelopers.google.com%2Fspeed%2Fdocs%2Finsights%2FSizeContentToViewport) [dimensionar o conteúdo para se ajustar à janela de visualização](http://sitedesk.net/redirect.php?url=https%3A%2F%2Fdevelopers.google.com%2Fspeed%2Fdocs%2Finsights%2FSizeContentToViewport).

#### **Desktop**

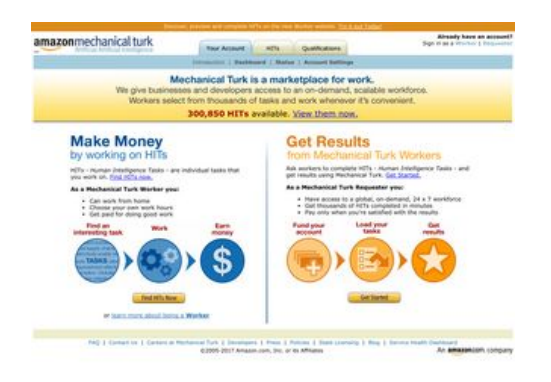

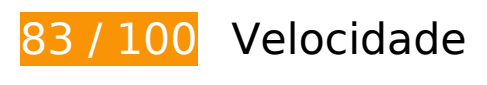

 **Considere Corrigir:** 

## **Evitar redirecionamentos da página de destino**

Sua página tem 3 redirecionamentos. Os redirecionamentos inserem atrasos adicionais antes que a página possa ser carregada.

[Evite redirecionamentos da página de destino](http://sitedesk.net/redirect.php?url=https%3A%2F%2Fdevelopers.google.com%2Fspeed%2Fdocs%2Finsights%2FAvoidRedirects) para a seguinte seguência de URLs redirecionados.

- http://mturk.com/
- https://www.mturk.com/
- https://www.mturk.com/mturk/checkrecognition
- https://www.mturk.com/mturk/welcome

### **Aproveitar cache do navegador**

A definição de uma data de validade ou de uma idade máxima nos cabeçalhos de HTTP para recursos estáticos instrui o navegador a carregar os recursos transferidos anteriormente a partir do disco local e não por meio da rede.

[Aproveite o cache do navegador](http://sitedesk.net/redirect.php?url=https%3A%2F%2Fdevelopers.google.com%2Fspeed%2Fdocs%2Finsights%2FLeverageBrowserCaching) para os seguintes recursos que podem ser armazenados em cache:

https://www.mturk.com/javascripts/s\_code.js (expiração não especificada)

#### **Desktop**

- https://www.mturk.com/media/intro/bg\_gradient\_separator.gif (60 minutos)
- https://www.mturk.com/media/intro/bg\_gradient\_yellow.gif (60 minutos)
- https://www.mturk.com/media/intro/btn\_findhitsnow.gif (60 minutos)
- https://www.mturk.com/media/intro/btn\_getstarted.gif (60 minutos)
- https://www.mturk.com/media/intro/flow requester.gif (60 minutos)
- https://www.mturk.com/media/intro/flow\_worker.gif (60 minutos)
- https://www.mturk.com/media/intro/mainbanner.gif (60 minutos)
- https://www.mturk.com/media/intro/title\_requester.gif (60 minutos)
- https://www.mturk.com/media/intro/title\_worker.gif (60 minutos)
- https://images-na.ssl-images-amazon.com/images/G/01/webservices/mechanicalturk/nav\_youraccount\_active.gif (3 horas)

## **Compactar CSS**

A compactação do código CSS pode economizar muitos bytes de dados e acelerar os tempos de download e de análise.

[Reduza a CSS](http://sitedesk.net/redirect.php?url=https%3A%2F%2Fdevelopers.google.com%2Fspeed%2Fdocs%2Finsights%2FMinifyResources) para os seguintes recursos a fim de diminuir o tamanho em 892 B (27% de redução).

Reduzir https://www.mturk.com/css/mturk.css?v=4.A36WSIJsf1GM89UuLsFw-- pouparia 892 B (27% de redução) após a compactação.

### **Compactar HTML**

A compactação do código HTML, incluindo qualquer JavaScript e CSS in-line contidas nele, pode economizar muitos bytes de dados e acelerar os tempos de download e de análise.

[Reduza o HTML](http://sitedesk.net/redirect.php?url=https%3A%2F%2Fdevelopers.google.com%2Fspeed%2Fdocs%2Finsights%2FMinifyResources) para os seguintes recursos a fim de diminuir o tamanho em 716 B (16% de redução).

Reduzir https://www.mturk.com/mturk/welcome pouparia 716 B (16% de redução) após a compactação.

## **Compactar JavaScript**

A compactação do código JavaScript pode economizar muitos bytes de dados e acelerar os tempos de download, de análise e de execução.

[Reduza o JavaScript](http://sitedesk.net/redirect.php?url=https%3A%2F%2Fdevelopers.google.com%2Fspeed%2Fdocs%2Finsights%2FMinifyResources) para os seguintes recursos a fim de diminuir o tamanho em 5,4 KiB (25% de redução).

- Reduzir https://www.mturk.com/javascripts/s code.js pouparia 4,6 KiB (23% de redução) após a compactação.
- Reduzir https://www.mturk.com/js/tooltip.js?v=k5\*iAIwjP1i2cy5zkveW9w-- pouparia 793 B (40% de redução) após a compactação.

### **Eliminar JavaScript e CSS de bloqueio de renderização no conteúdo acima da borda**

Sua página tem 3 recursos de script de bloqueio e 1 recursos de CSS de bloqueio. Isso causa um atraso na renderização de sua página.

Nenhuma parte do conteúdo acima da dobra em sua página seria renderizado sem aguardar o carregamento dos seguintes recursos. Tente adiar ou carregar de maneira assíncrona os recursos de bloqueio, ou incorpore in-line as partes fundamentais desses recursos diretamente ao HTML.

[Remova o JavaScript de bloqueio de renderização](http://sitedesk.net/redirect.php?url=https%3A%2F%2Fdevelopers.google.com%2Fspeed%2Fdocs%2Finsights%2FBlockingJS):

- https://www.mturk.com/js/onload.js?v=9bOeSeExkWv1Yo.mgZv7Eg--
- https://www.mturk.com/js/tooltip.js?v=k5\*iAIwjP1i2cy5zkveW9w--
- https://www.mturk.com/js/popUp.js?v=tPmoq4FQVl8fRX97LlJuJw--

[Otimize a exibição de CSS](http://sitedesk.net/redirect.php?url=https%3A%2F%2Fdevelopers.google.com%2Fspeed%2Fdocs%2Finsights%2FOptimizeCSSDelivery) dos seguintes itens:

https://www.mturk.com/css/mturk.css?v=4.A36WSIJsf1GM89UuLsFw--

#### **Desktop**

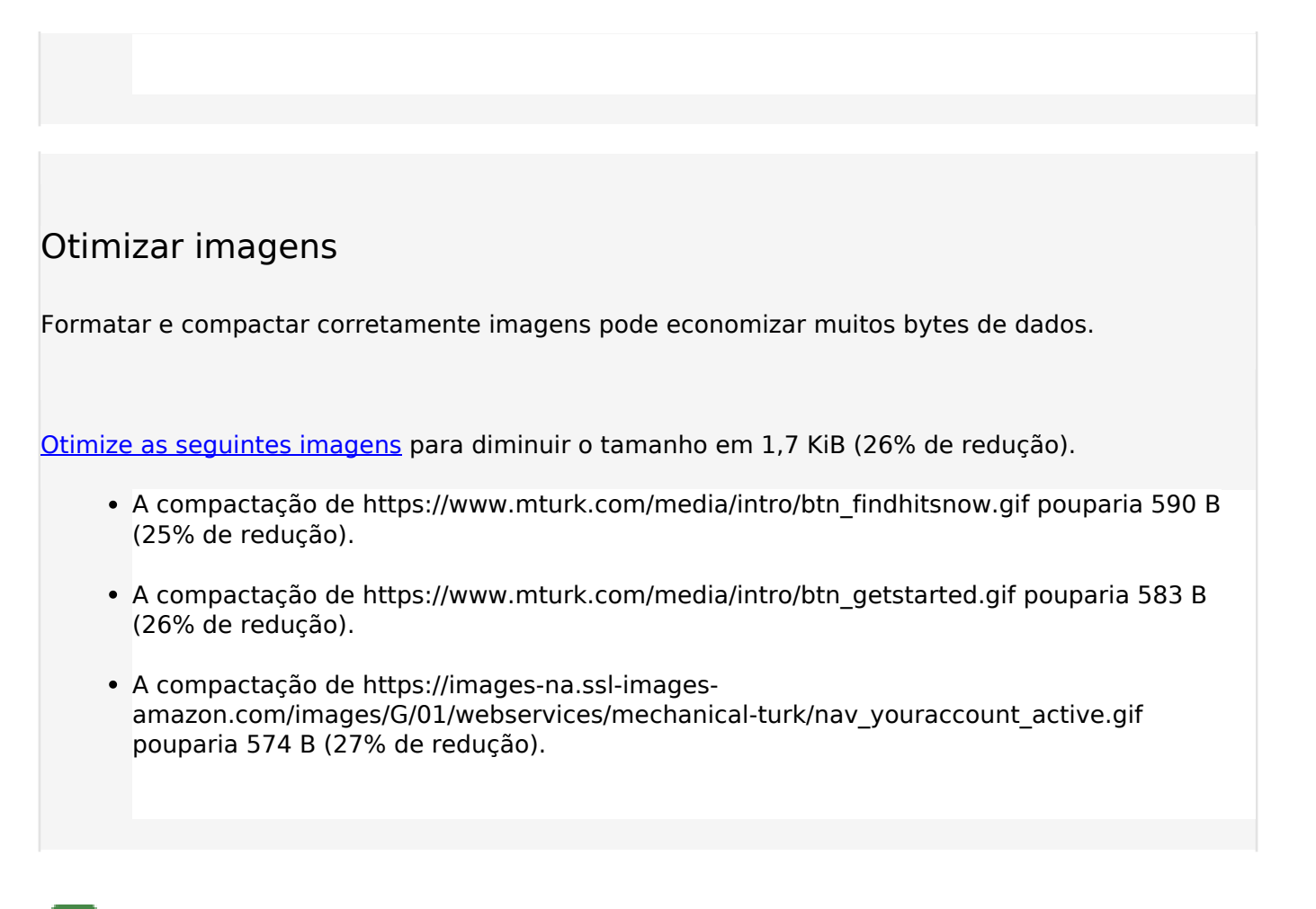

# **3 regras corretas**

## **Ativar compactação**

Você ativou a compactação. Saiba mais sobre [como ativar a compactação](http://sitedesk.net/redirect.php?url=https%3A%2F%2Fdevelopers.google.com%2Fspeed%2Fdocs%2Finsights%2FEnableCompression).

## **Reduzir o tempo de resposta do servidor**

Seu servidor respondeu rapidamente. Saiba mais sobre a [otimização do tempo de resposta do](http://sitedesk.net/redirect.php?url=https%3A%2F%2Fdevelopers.google.com%2Fspeed%2Fdocs%2Finsights%2FServer) [servidor](http://sitedesk.net/redirect.php?url=https%3A%2F%2Fdevelopers.google.com%2Fspeed%2Fdocs%2Finsights%2FServer).

## **Priorizar o conteúdo visível**

Você tem conteúdo acima da dobra com a prioridade correta. Saiba mais sobre [como priorizar o](http://sitedesk.net/redirect.php?url=https%3A%2F%2Fdevelopers.google.com%2Fspeed%2Fdocs%2Finsights%2FPrioritizeVisibleContent) [conteúdo visível](http://sitedesk.net/redirect.php?url=https%3A%2F%2Fdevelopers.google.com%2Fspeed%2Fdocs%2Finsights%2FPrioritizeVisibleContent).